# Database Management System

Ms. Deepali National Data Centre India Meteorological Department Pune

deepali.1945@gmail.com

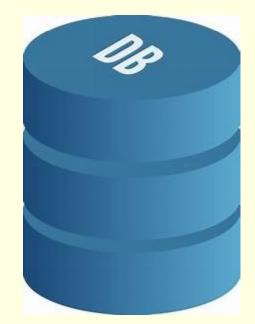

Slide 1

**ds1** deepali sharma, 28-02-2021

## File Management Systems

### File based systems

- Data is stored in files
- Each file has a specific format
- Programs that use these files depend on knowledge about that format

- Problems:
  - No standards
  - Data duplication
  - Data dependence
  - No way to generate ad hoc queries
  - No provision for security, recovery, concurrency, etc.

## **File Processing Vs DBMS**

File Systems :

- Store data over long periods of time
- Store large amount of data

However:

- No guarantee that data is not lost if not backed up
- No support to query languages
- No efficient access to data items unless the location is known
- Application depends on the data definitions (structures)
- Change to data definition will affect the application programs
  - Single view of the data
  - Separate files for each application
  - Limited control to multiple accesses
  - Data viewed as physically stored

## **Basic Definitions**

**Data** : Known facts that can be recorded and have an implicit meaning.

Database : A collection of related data. A collection of data arranged for ease and speed of search and retrieval" -Dictionary.com

**Database Administrator** : Responsible for authorizing access to the database, coordinating, monitoring its use, acquiring hardware, software needed.

**Database Designers** : Responsible for identifying the data to be stored, storage structure to represent and store data. This is done by a team of professionals in consultation with users, and applications needed.

## **Basic Definitions**

Database Management System (DBMS): A software package/ system to facilitate the creation and maintenance of a computerized database.

- It defines (data types, structures, constraints)
- construct (storing data on some storage medium controlled by DBMS)
- manipulate (querying, update, report generation) databases for various applications.

Examples:

 Oracle, DB2 (IBM), MS SQL Server, MS Access, Ingres, PostgreSQL, MySQL

**Database System**: The DBMS software together with the data itself. Sometimes, the applications are also included.

### **Database System**

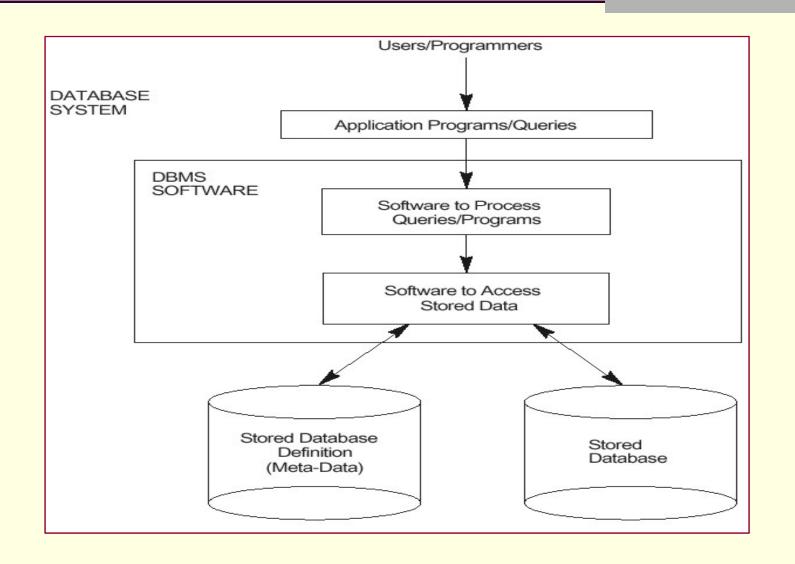

# Database System

- A database system consists of
  - Data (the database)
  - Software
  - Hardware
  - Users (End users, Database Administrator (DBA), Application developers, Database systems programmer)
- We focus mainly on the software

- Database systems allow users to
  - Store
  - Update
  - Retrieve
  - Organise
  - Protect
  - their data.

# Example:

Consolidates data records into one CENTRAL database that can be accessed by many different application programs.

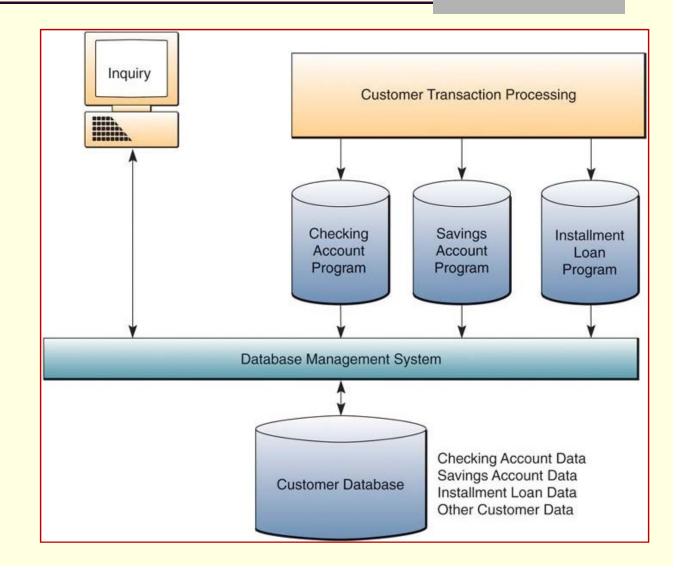

# An example of a database that stores student records and their grades.

|         |            |               |        |                 |       |        | _       |        |          |            |
|---------|------------|---------------|--------|-----------------|-------|--------|---------|--------|----------|------------|
| STUDENT | Name       | StudentNu     | mber   | Class           | Ma    | ajor   |         |        |          |            |
| -       | Smith      | 17            |        | 1               | C     | s      | 1       |        |          |            |
|         | Brown 8    |               |        | 2               | C     | CS     |         |        |          |            |
|         |            |               |        |                 |       |        | _       |        |          |            |
| COURSE  | Co         | urseName      |        | CourseN         | umb   | per    | CreditH | ours   | D        | epartment  |
|         | Intro to C | Computer Scie | ence   | CS131           | 0     |        | 4       |        |          | CS         |
|         | Data Str   | uctures       |        | CS3320          | 0     |        | 4       |        | 1        | CS         |
|         | Discrete   | Mathematics   |        | MATH2           | 2410  |        | 3       |        |          | MATH       |
|         | Databas    | e             |        | CS338           | 0     |        | 3       |        |          | CS         |
|         |            |               |        |                 |       |        |         |        |          |            |
| SECTION | Sectio     | onldentifier  | Cou    | rseNumb         | er    | Se     | mester  | Yea    | ır       | Instructor |
| 51%     |            | 85            | M      | ATH2410         |       | F      | all     | all 98 |          | King       |
|         |            | 92            | C      | CS1310          |       | F      | Fall    |        |          | Anderson   |
|         |            | 102           | C      | CS3320          |       | Spring |         | 99     |          | Knuth      |
|         |            | 112           | M      | /ATH2410        |       | Fall   |         | 99     |          | Chang      |
|         |            | 119           | CS1310 |                 | Fall  |        | 99      |        | Anderson |            |
|         |            | 135           | C      | CS3380          |       | F      | all     | 99     |          | Stone      |
|         |            |               |        |                 |       |        |         |        |          |            |
| GRADE_R | EPORT      | StudentNu     | mber   | Sectio          | nlde  | entifi | ier Gra | ade    |          |            |
|         |            | 17            |        | 112             |       |        | В       |        |          |            |
|         |            | 17            |        | 119             |       |        | С       |        |          |            |
|         |            | 8             |        | 85              |       | A      |         | · ·    |          |            |
|         |            | 8             |        | 92              |       | 2 4    |         | · ·    |          |            |
|         |            | 8             |        |                 | 102   | 2 E    |         | в      |          |            |
|         |            | 8             |        | 135             |       | A      | \       |        |          |            |
|         |            |               |        |                 |       |        |         |        |          |            |
| PREREQU | ISITE      | CourseNumber  |        | PrerequisiteNur |       | mber   |         |        |          |            |
|         |            | CS3380        | )      | CS3320          |       |        |         |        |          |            |
|         |            | CS3380        |        | MATH2410        |       |        |         |        |          |            |
|         |            | CS3320        | }      | CS              | \$131 | 0      |         |        |          |            |

# What the DBMS does

- Provides users with
  - Data definition language (DDL)
  - Data manipulation language (DML)
  - Data control language (DCL)
- Often these are all the same language

- DBMS provides
  - Persistence
  - Concurrency
  - Integrity
  - Security
  - Data independence
- Data Dictionary
  - Describes the database itself

# **ACID** Properties

**ACID Properties** are used for maintaining the integrity of database during transaction processing. ACID in DBMS stands for **A**tomicity, **C**onsistency, **I**solation, and **D**urability.

•Atomicity: A transaction is a single unit of operation. You either execute it entirely or do not execute it at all. There cannot be partial execution.

•Consistency: Once the transaction is executed, it should move from one consistent state to another.

•Isolation: Transaction should be executed in isolation from other transactions (no Locks). During concurrent transaction execution, intermediate transaction results from simultaneously executed transactions should not be made available to each other. (Level 0,1,2,3)

•**Durability:** • After successful completion of a transaction, the changes in the database should persist. Even in the case of system failures.

# Database Foundation

# Foundation Data Concepts

## **Abstract Concepts**

- Entity person, place, object or event
  - stored as a record or a table row
- Attribute characteristic of an entity
  - stored as field or table column

# Data Concepts

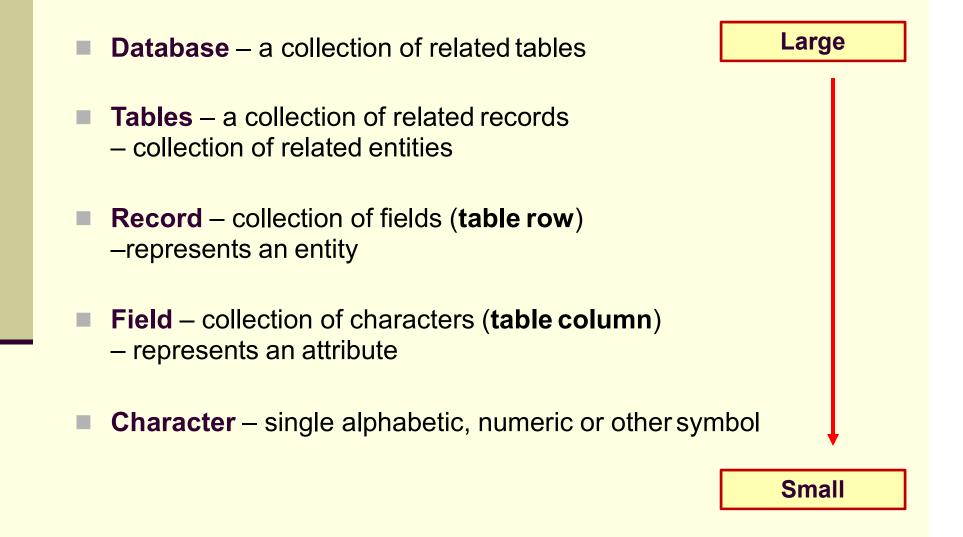

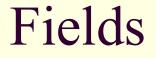

## Characters "Last Name" form a field

Last Name

Sadu

A field is an attribute of an entity

# Records A bunch of fields form a record

| First Name | Last Name | Sex | Age |
|------------|-----------|-----|-----|
| Hari       | Sadu      | Μ   | 45  |

## A record is an entity

# Tables

## A bunch of records forms a table

| First Name | Last Name  | Sex | Age |
|------------|------------|-----|-----|
| Hari       | Sadu       | Μ   | 45  |
| Abhimanyu  | Singh      | М   | 25  |
| Shanaya    | Singhaniya | F   | 23  |
| Rohan      | Nanda      | Μ   | 24  |

A table is a group of related entities

## Databases

## A bunch of tables form a database

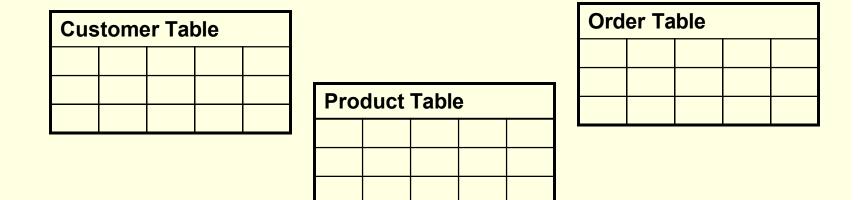

A database can represent a single business or an entire system

## Database

### But, database is not just a bunch of tables

|   |     | Orders |         |     |         |       |         |          |      |             |         |  |
|---|-----|--------|---------|-----|---------|-------|---------|----------|------|-------------|---------|--|
|   |     | OID    | D CID   |     | PI      | PID C |         | Quantity |      |             |         |  |
|   |     |        | 001     | 508 | 508 199 |       | 500,000 |          | ,000 |             |         |  |
|   |     |        | 002     | 508 |         | 201   |         |          | 2    |             |         |  |
|   |     |        | 003     | 510 |         | 201   |         |          | 1    |             |         |  |
|   |     |        |         |     |         |       |         |          |      |             |         |  |
|   |     | Cus    | tomer   | S   |         |       |         | Products |      |             |         |  |
|   | CID | FName  | LName   | Ad  | dres    | SS    |         | PID      |      | Description | Cost    |  |
| l | 508 | Eric   | Breimer |     |         |       |         | 199      |      | Viagra      | \$45.99 |  |
|   | 509 | Andrew | Zych    |     |         |       |         | 200      |      | Tooth Paste | \$2.58  |  |
|   | 510 | Greg   | Smith   |     |         |       |         | 201      |      | Hair Gel    | \$5.99  |  |

A database also includes relationships between the different tables

# Database

# Relationships

# **Relational Theory**

- In order to work with DBMS it is necessary to understand the basics of relational theory. i.e how and why data is stored and managed in a relational database.
- The guiding principle behind a relational database is to store data once and only once.

# Types of Relationships

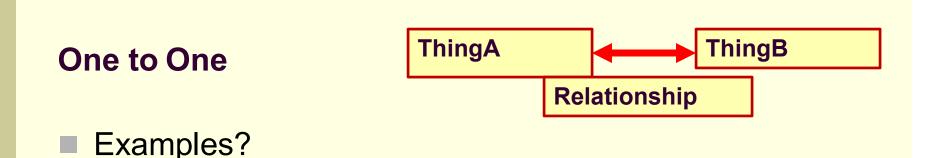

- Analysis Technique
  - Consider ThingA and ThingB
  - Can ThingA be related to more than one ThingB?
  - Can ThingB be related to more than one ThingA?
  - If the two answers are NO, then it is a one to one relationship.

# Types of Relationships

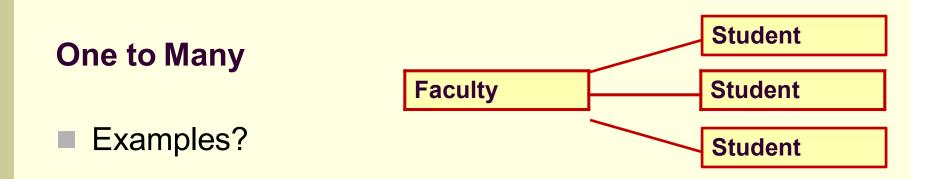

- Analysis Technique
  - Consider ThingA and ThingB
  - Can ThingA be related to more than one ThingB?
  - Can ThingB be related to more than one ThingA?
  - If only one answer is yes, then you have a one to many relationship

# Types of Relationships

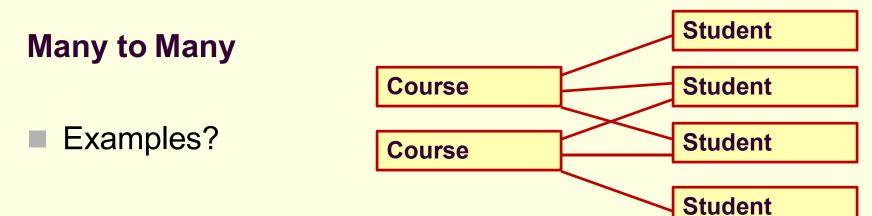

- Analysis Technique
  - Consider ThingA and ThingB
  - Can ThingA be related to more than one ThingB?
  - Can ThingB be related to more than one ThingA?
  - If the answers are yes and yes, then the relationship is many to many.

# Model Relationships Example

|  |     | Orders |        |      |        |     |                  |          |   |             |         |
|--|-----|--------|--------|------|--------|-----|------------------|----------|---|-------------|---------|
|  |     | OID    | CID    | CID  |        | PID |                  | Quantity |   |             |         |
|  |     |        | 001    | 508  | 08 199 |     |                  | 500,000  |   |             |         |
|  |     |        | 002    | 508  |        | 20  | 1                |          | 2 |             |         |
|  |     |        | 003    | 510  |        | 20  | 1                |          | 1 |             |         |
|  |     |        |        |      |        |     |                  |          |   |             |         |
|  |     | Cu     | stomer | S    |        |     |                  |          |   | Produ       | cts     |
|  | CID | FName  | LName  | e Ac | Idre   | SS  | $\left  \right $ | PID      |   | Descriptio  | n Cost  |
|  | 508 | Varun  | Dhawan |      |        |     | 1 \              | 199      |   | Shampoo     | \$45.99 |
|  | 509 | Andrew | Zych   |      |        |     |                  | 200      |   | Tooth Paste | \$2.58  |
|  | 510 | Greg   | Smith  |      |        |     |                  | 201      |   | Hair Gel    | \$5.99  |

## Database vs Relational Database

| <b>Relational Database</b>                                                                                                    | Database                                                                                                    |
|----------------------------------------------------------------------------------------------------|----------------------------------------------------------------------------------------------------|
| A relational database can store and arrange<br>the data in the tabular form like rows and<br>columns.                             | It is used to store the data as files.                                                                                  |
| In a relational database, the values are stored<br>as tables that require a primary keys to<br>possess the data in a database.    | Generally, it stores the data in the hierarchical or navigational form.                                                 |
| It is designed to handle a huge collection of data and multiple users.                                                            | It is designed to handle the small collection of data files that requires a single user.                                |
| Stored data can be accessed from the relational database because there is a relationship between the tables and their attributes. | There is no relationship between data value or tables stored in files.                                                  |
| The data normalization feature is available in the relational database.                                                           | It does not have a normalization.                                                                                       |
| A relational database uses integrity constraints rules that are defined in ACID properties.                                       | It does not follow any integrity constraints rule<br>nor utilize any security to protect the data<br>from manipulation. |

# Reassembling data

- Data was broken down into tables to preserve integrity
- How can we put it together to derive information?
- Use Structured Query Language (SQL) to JOIN tables using a common attribute

# Join

## orders

| OrderID | CustomerID | OrderDate  |
|---------|------------|------------|
| 10308   | 2          | 1996-09-18 |
| 10309   | 37         | 1996-09-19 |
| 10310   | 77         | 1996-09-20 |

#### customers

| CustomerID | CustomerName                             | ContactName    | Country |
|------------|------------------------------------------|----------------|---------|
| 1          | Alfreds<br>Futterkiste                   | Maria Anders   | Germany |
| 2          | Ana Trujillo<br>Emparedados y<br>helados | Ana Trujillo   | Mexico  |
| 3          | Antonio Moreno<br>Taquería               | Antonio Moreno | Mexico  |

SELECT Orders.OrderID, Customers.CustomerName, Orders.OrderDate
FROM Orders
INNER JOIN Customers ON Orders.CustomerID=Customers.CustomerID;

| OrderID | CustomerName                             | OrderDate |
|---------|------------------------------------------|-----------|
| 10308   | Ana Trujillo<br>Emparedados y<br>helados | 9/18/1996 |
|         |                                          |           |
|         |                                          |           |
|         |                                          |           |

# Primary Key (Unique and not NULL)

- Identifies the row of a table without duplicates.
- Tells you what the row contains
- Eg. If **tree\_id** is the primary key then the row has information about that tree

# Foreign Key

 A foreign key is a column in a table that matches the primary key column of another table. Its function is to link the basic data of two entities on demand, i.e. when two tables are joined using the common key.

# Database Languages

# Database Languages

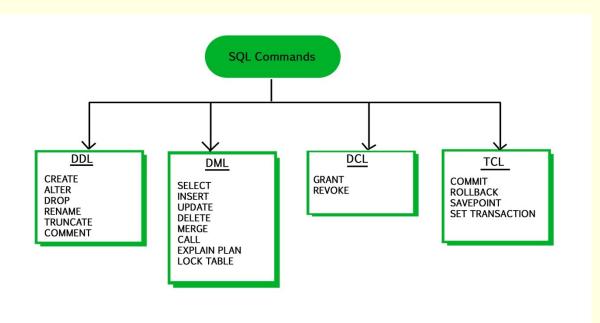

DDL (Data Definition Language) DML (Data Manipulation Language) DCL (Data Control Language) TCL (Transaction Control Language)

## **DBMS** Languages

•Data Definition Language (DDL): Using the DDL statements, you can create the skeleton of the database.

•Create: It is used to create objects in the database.
•Alter: It is used to alter the structure of the database.
•Drop: It is used to delete objects from the database.
•Truncate: It is used to remove all records from a table.
•Rename: It is used to rename an object.

•Comment: It is used to comment on the data dictionary.

# Contd.

- Data Manipulation Language (DML): Used to specify database retrievals and updates.
- Alternatively, *stand-alone* DML commands can be applied directly (**query language**).
- •Select: It is used to retrieve data from a database. •Insert: It is used to insert data into a table.
- •**Update:** It is used to update existing data within a table.
- •**Delete:** It is used to delete all records from a table.

# Assess Yourself:

1. DML is provided for

a) Description of the logical structure of database

- b) The addition of new structure in database
- c) Manipulation and processing of the database
- d) Definition of a physical structure of the database system

# Contd.

## 2. Related fields in a database are grouped to form

- a) Data file
- b) Data record
- c) Menu
- d) bank

3. DBMS is software.

a) True b) False

# **THANK YOU!**